# **Soundprojekt für Zimo Decoder: DB BR 91.3 8-Bit**

Version 1.4 Autor: Alexander Mayer

#### **Vorbild:**

Die T 9.3 der Preußischen Staatseisenbahnen waren Tenderlokomotiven, die sowohl im Personenzug- wie auch im Güterzugverkehr verwendet wurden. Es wurden für die Preußischen Staatseisenbahnen insgesamt 2060 Lokomotiven dieses Typs gebaut. Die Deutschen Reichsbahn reihte sie als Baureihe 913–18 und 9120 ein. Die Reichsbahn übernahm insgesamt 1503 Maschinen aus Preußen, darunter zehn T 9.3, die ursprünglich von der Reichseisenbahnen in Elsaß-Lothringen stammten; 31 aus dem Saarland und 10 Württembergische T 9. Im Zweiten Weltkrieg kamen weitere Lokomotiven als 91 1837–1844 aus Belgien hinzu. Die Ausmusterung begann nach 1945 und war bei der Deutschen Bundesbahn 1964 und bei der Deutschen Reichsbahn 1971 beendet. Sechs T 9.3 verblieben nach dem Zweiten Weltkrieg in Österreich. Zwei Maschinen 91 1207 und 91 1347 bildeten unter Beibehaltung der Ordnungsnummern die ÖBB Reihe 691 und wurden 1957 ausgemustert.

Die in Polen vorhandenen Lokomotiven der Gattung T 9.3 setzte die PKP unter der Bezeichnung TKi 3 ein. Bei den Bahnen in Frankreich kamen die Lokomotiven als 130 TA vermehrt zum Einsatz, so in Elsaß-Lothringen (AL), bei der "Compagnie des chemins de fer du Nord", der "PO" und "PLM". (Quelle: teilw. Wikipedia)

#### **Modell:**

Min. SW Version: 37.39

Adresse: 3

CV29 Wert 10

Das Soundprojekt ist auf das H0 Modell der Fa. Liliput ausgelegt.

Die CV-Einstellungen sollten nur behutsam geändert werden um das Zusammenpassen der Fahr- und Sounddynamik zu gewährleisten.

Nach dem Einbau des Decoders sollte zuerst eine Prüfung (z.B. Adresse abfragen) auf dem Programmiergleis gemacht werden, anschließend ist eine automatische Messfahrt (Streckenlänge 115 cm) notwendig: CV 302 = 75

Kommt es zu völlig verstellten CV-Werten, kann der Ablieferungszustand mittels CV8 = 8 wieder hergestellt werden.

Funktionstasten können mittels CV 400ff geändert werden, z.B. aktuell Pfiff auf F2 soll auf F4 gelegt werden: CV402 = 4 [\(http://www.zimo.at/web2010/documents/Zimo%20Eingangsmapping.pdf\)](http://www.zimo.at/web2010/documents/Zimo%20Eingangsmapping.pdf)

Das Soundprojekt ist mit einer **Bremstaste (F1)** ausgerüstet. Das Fahrzeug wird somit ausschließlich mit dieser Momenttaste gebremst. Durch CV 4 = 15 und CV 309 und 349 = 0 kann die Bremstaste deaktiviert werden. Auch ein dauerndes Einschalten der Bremstaste bewirkt eine Fahrweise nur mittels Regler.

Mit der Taste F2 wird das zweite Soundset ein- / ausgeschaltet. Es handelt sich dabei um das Betriebsgeräusch des Fahrzeuges in unbelasteter Alleinfahrt (bzw. mit wenig Anhängelast). Dabei sind Beschleunigung sowie Verzögerung stärker eingestellt.

## **F-Tasten Belegung:**

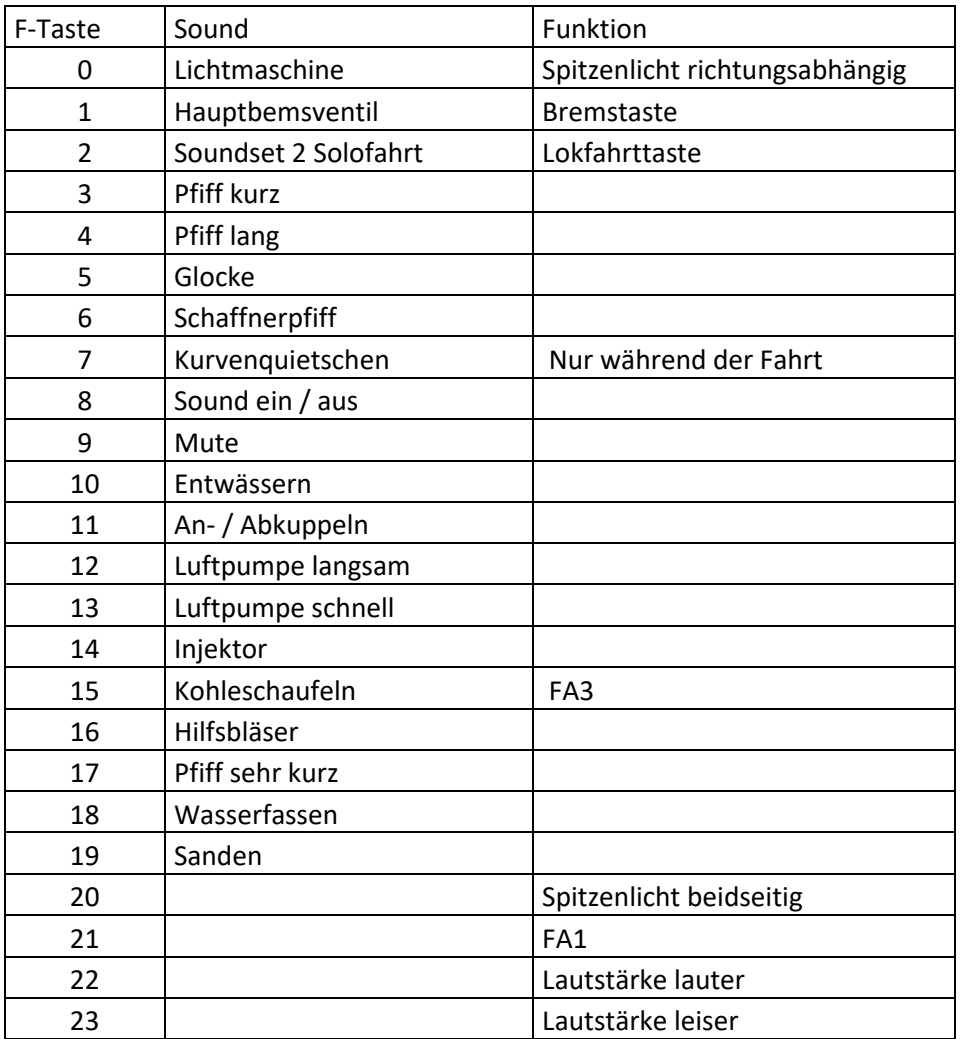

# **Zufallssounds:**

Luftpumpe schnell (nach dem Stehenbleiben) Luftpumpe langsam Kohleschaufeln Injektor Überdruckventil

### **Geänderte CVs:**

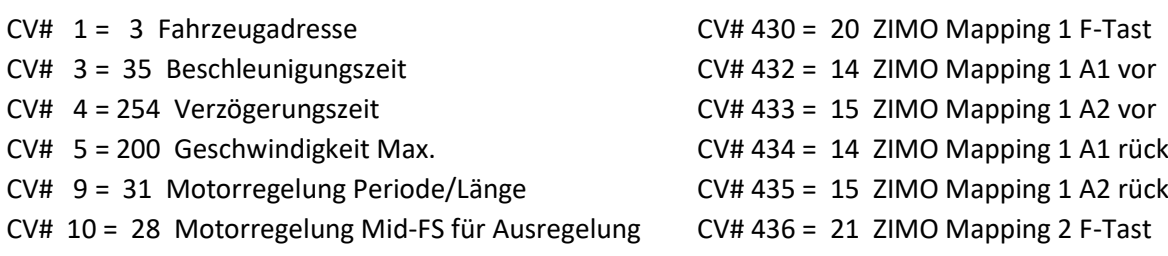

```
CV# 29 = 10 DCC Konfig (Binär) CV# 438 = 1 ZIMO Mapping 2 A1 vor
CV# 56 = 25 Motorregelung PI-Werte CV# 440 = 1 ZIMO Mapping 2 A1 rück
CV# 57 = 120 Motorreg. Referenzspg. CV# 513 = 82 F1 Sound-Nummer 
CV# 60 = 150 Dimmwert allgemein CV# 514 = 181 F1 Lautstärke
CV# 61 = 97 Function Mapping Konfig CV# 519 = 79 F3 Sound-Nummer 
CV# 63 = 82 Effekte Zyklus CV# 522 = 80 F4 Sound-Nummer 
CV# 112 = 96 ZIMO Konfig 1 (Binär) CV# 525 = 77 F5 Sound-Nummer 
CV# 113 = 222 Motorregelung Ausregelung bei Mid-FS CV# 526 = 91 F5 Lautstärke
CV# 125 = 88 Effekte Lvor CV# 527 = 8 F5 Loop-Info
CV# 126 = 88 Effekte Lrück CV# 528 = 88 F6 Sound-Nummer 
CV# 1287 = 60 Effekte FA1 CV# 529 = 128 F6 Lautstärke
CV# 129 = 8 Effekte FA3 CV# 543 = 100 F11 Sound-Nummer 
CV# 146 = 45 Leergang Richtungswechsel CV# 544 = 128 F11 Lautstärke
CV# 154 = 16 ZIMO Konfig 2 (Binär) CV# 545 = 8 F11 Loop-Info
CV# 190 = 9 Effekte Aufdimm CV# 546 = 86 F12 Sound-Nummer 
CV# 191 = 2 Effekte Abdimm CV# 548 = 8 F12 Loop-Info
CV# 265 = 1 Auswahl Loktyp CV# 549 = 87 F13 Sound-Nummer 
CV# 267 = 109 Dampfschlag Takt CV# 551 = 8 F13 Loop-Info
CV# 272 = 75 Entwässerungs-Dauer [0,1s] CV# 552 = 92 F14 Sound-Nummer 
CV# 273 = 15 Anfahrverzögerung CV# 553 = 128 F14 Lautstärke
CV# 274 = 60 Min. Stillstandszeit für Entw. [0,1s] CV# 554 = 72 F14 Loop-Info
CV# 275 = 180 Lautstärke Konstant Langsam CV# 555 = 93 F15 Sound-Nummer 
CV# 276 = 180 Lautstärke Konstant Schnell CV# 556 = 91 F15 Lautstärke
CV# 284 = 10 Schwelle für Verzögerungs-Lautstärke CV# 557 = 8 F15 Loop-Info
CV# 286 = 100 Lautstärke bei Verzögerung CV# 558 = 78 F16 Sound-Nummer 
CV# 288 = 130 Brems-Quietsch-Mindestfahrzeit [0,1s] CV# 560 = 72 F16 Loop-Info
CV# 307 = 128 Kurvenquietschen Eingänge CV# 561 = 75 F17 Sound-Nummer 
CV# 308 = 7 Kurvenquietschen Taste (1-28) CV# 564 = 76 F18 Sound-Nummer 
CV# 309 = 1 Bremstaste Taste (1-28) CV# 565 = 128 F18 Lautstärke
CV# 313 = 109 Mute-Taste CV# 566 = 72 F18 Loop-Info
CV# 314 = 45 Mute Ein-/Ausblendzeit [0,1s] CV# 567 = 83 F19 Sound-Nummer 
CV# 315 = 30 Z1 Min'intervall CV# 568 = 181 F19 Lautstärke
CV# 316 = 30 Z1 Max'intervall CV# 570 = 94 F0 Sound-Nummer 
CV# 317 = 7 Z1 Abspieldauer [s] CV# 571 = 64 F0 Lautstärke
CV# 318 = 100 Z2 Min'intervall CV# 572 = 72 F0 Loop-Info
CV# 319 = 140 Z2 Max'intervall CV# 573 = 85 Sieden Sou'Nr 
CV# 320 = 15 Z2 Abspieldauer [s] CV# 574 = 46 Sieden Lautstärke
CV# 321 = 120 Z3 Min'intervall CV# 577 = 90 Bremsenquietschen Sou'Nr 
CV# 322 = 160 Z3 Max'intervall CV# 578 = 128 Bremsenquietschen Lautstärke
CV# 323 = 10 Z3 Abspieldauer [s] CV# 581 = 98 Anfahrpfiff Sou'Nr 
CV# 324 = 140 Z4 Min'intervall CV# 582 = 181 Anfahrpfiff Lautstärke
CV# 325 = 160 Z4 Max'intervall CV# 583 = 96 Entwässern Sou'Nr 
CV# 326 = 10 Z4 Abspieldauer [s] CV# 603 = 74 Kurvenquietschen Sound-Nummer
CV# 327 = 220 Z5 Min'intervall CV# 604 = 91 Kurvenquietschen Lautstärke
CV# 328 = 240 Z5 Max'intervall CV# 744 = 87 Z1 Sound-Nummer 
CV# 329 = 1 Z5 Abspieldauer [s] CV# 745 = 128 Z1 Lautstärke
```
CV# 330 = 220 Z6 Min'intervall CV# 746 = 8 Z1 Loop-Info CV# 331 = 255 Z6 Max'intervall CV# 747 = 86 Z2 Sound-Nummer CV# 332 = 1 Z6 Abspieldauer [s] CV# 748 = 128 Z2 Lautstärke CV# 345 = 2 Set-Umschalt-Taste CV# 749 = 8 Z2 Loop-Info CV# 346 = 2 Set-Umschalt-Bedingungen CV# 750 = 93 Z3 Sound-Nummer CV# 347 = 2 Lokfahrt-Taste CV# 751 = 128 Z3 Lautstärke CV# 348 = 2 Lokfahrt-Aktionen (Binär) CV# 752 = 8 Z3 Loop-Info CV# 349 = 18 Bremstaste Verlauf (wie CV4) CV# 753 = 92 Z4 Sound-Nummer CV# 354 = 14 Dampf Takt Offset CV# 754 = 128 Z4 Lautstärke  $CV# 390 = 170$  Lokfahrt CV3/CV4 Reduktion  $CV# 755 = 8$  Z4 Loop-Info CV# 395 = 75 Max. Lautstärke CV# 756 = 73 Z5 Sound-Nummer CV# 396 = 23 Leiser-Taste CV# 758 = 8 Z5 Loop-Info CV# 397 = 22 Lauter-Taste

#### **Sound Samples:**

- 73 Sicherheitsventil Ramsbottom\_kurz.wav
- 74 Kurvenquietschen IIIa.wav
- 75 Pfiff\_sehr-kurz\_7906\_II.wav
- 76 Wassernehmen\_kurz.wav
- 77 Glocke\_7906\_2.wav
- 78 Hilfsbläser\_kurz.wav
- 79 Pfiff kurz 7906 II.wav
- 80 Pfiff lang 7906 II.wav
- 82 Hauptbremsventil lang BR91.wav
- 83 Sanden kurz.wav
- 85 Sieden fade.wav
- 86 Luftpumpe langsam.wav
- 87 Luftpumpe \_schnell.wav
- 88 Schaffnerpfiff 2.wav
- 90 Bremse.wav
- 92 Injektor\_kurz + Wasser\_2.wav
- 93 Kohleschaufeln 7906.wav
- 94 Lima kurz tief.wav
- 96 Zylinder\_entw\_loop.wav
- 98 Bremse\_lösen\_BR91.wav
- 100 An-Abkuppeln.wav

Ein ausführlicheres und qualitativ besseres Soundprojekt ist ebenfalls für MS-Decoder erhältlich. Bei Fragen[: epoche4@gmail.com](mailto:epoche4@gmail.com)

Ich wünsche Ihnen viel Freude mit dem Soundprojekt.